# **РАБОЧАЯ ПРОГРАММА**

по информатике 10 класс (предмет, класс)

2015 – 2016 учебный год

# **Содержание**

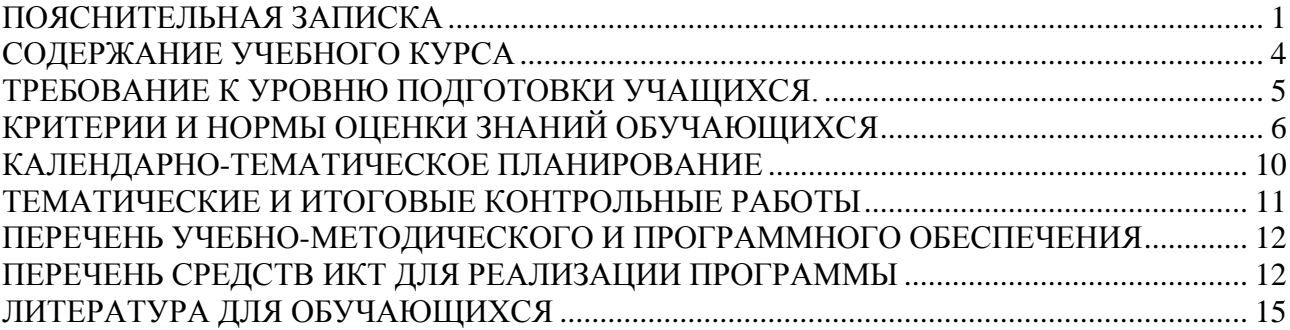

## **Пояснительная записка**

<span id="page-2-0"></span>Данная рабочая программа разработана на основе следующего нормативноправового и инструктивно-методического обеспечения:

• Федеральный закон РФ от 29.12.2012 № 237 ФЗ «Об образовании в

 Российской Федерации» (в редакции федерального закона от 21.07.2014)

- Федеральный компонент государственного образовательного стандарта, утвержденный Приказом Минобразования РФ от 05. 03. 2004 года № 1089;
- Примерные программы, созданные на основе федерального компонента государственного образовательного стандарта.
- Постановления Главного государственного санитарного врача РФ от 29.12.2010 № 189 «Об утверждении СанПиН 2.4.2.2821-10 «Санитарно-эпидемиологические требования к условиям и организации обучения в общеобразовательных учреждениях»;
- Постановление Главного государственного санитарного врача Российской Федерации от 3 июня 2003 г. № 118 «О введении в действие санитарноэпидемиологических правил и нормативов СанПиН 2.2.2/2.4.1340-03 «Гигиенические требования к персональным электронно-вычислительным машинам и организации работы»;
- Учебный план Частного учреждения Средняя общеобразовательная школа им. С.В. Михалкова утвержденный на 2015-2016 учебный год.
- Федеральный перечень учебников, рекомендованных (допущенных) к использованию в образовательном процессе в образовательных учреждениях, реализующих программы общего образования.

Курс «Информатика и ИКТ» является общеобразовательным курсом базового уровня, изучаемым в 10-11 классах. Курс ориентирован на учебный план, объемом 70 учебных часов, согласно ФК БУП от 2004 года. Данный учебный курс осваивается учащимися после изучения базового курса «Информатика и ИКТ» в основной школе (в 8-9 классах).

Изучение курса обеспечивается учебно-методическим комплексом, включающим в себя:

- Учебник «Информатика и ИКТ. Базовый уровень» для 10-11 классов;
- Практикум «Информатика и ИКТ. Базовый уровень» для 10 11 классов.

Учебник и компьютерный практикум в совокупности обеспечивают выполнение всех требований образовательного стандарта и примерной программы в их теоретической и практической составляющих: освоение системы базовых знаний, овладение умениями информационной деятельности, развитие и воспитание учащихся, применение опыта использования ИКТ в различных сферах индивидуальной деятельности.

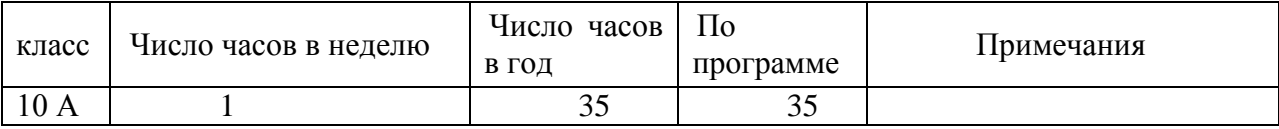

Информатика – это наука о закономерностях протекания информационных процессов в системах различной природы, о методах, средствах и технологиях автоматизации информационных процессов. Она способствует формированию современного научного мировоззрения, развитию интеллектуальных способностей и познавательных интересов школьников; освоение базирующихся на этой науке информационных технологий необходимых школьникам, как в самом образовательном процессе, так и в их повседневной и будущей жизни.

Приоритетными объектами изучения в курсе информатики основной школы выступают информационные процессы и информационные технологии. Теоретическая часть курса строится на основе раскрытия содержания информационной технологии решения задачи, через такие обобщающие понятия как: информационный процесс, информационная модель и информационные основы управления.

Практическая же часть курса направлена на освоение школьниками навыков использования средств информационных технологий, являющееся значимым не только для формирования функциональной грамотности, социализации школьников, последующей деятельности выпускников, но и для повышения эффективности освоения других учебных предметов. В связи с этим, а также для повышения мотивации, эффективности всего учебного процесса, последовательность изучения и структуризация материала построены таким образом, чтобы как можно раньше начать применение возможно более широкого спектра информационных технологий для решения значимых для школьников задач.

Ряд важных понятий и видов деятельности курса формируется вне зависимости от средств информационных технологий, некоторые – в комбинации «безмашинных» и «электронных» сред. Так, например, понятие «информация» первоначально вводится безотносительно к технологической среде, но сразу получает подкрепление в практической работе по записи изображения и звука. Вслед за этим идут практические вопросы обработки информации на компьютере, обогащаются представления учащихся о различных видах информационных объектов (текстах, графики и пр.).

После знакомства с информационными технологиями обработки текстовой и графической информации в явной форме возникает еще одно важное понятие информатики – дискретизация. К этому моменту учащиеся уже достаточно подготовлены к усвоению общей идеи о дискретном представлении информации и описании (моделировании) окружающего нас мира. Динамические таблицы и базы данных как компьютерные инструменты, требующие относительно высокого уровня подготовки уже для начала работы с ними, рассматриваются во второй части курса.

Одним из важнейших понятий курса информатики и информационных технологий основной школы является понятие алгоритма. Для записи алгоритмов используются формальные языки блок-схем и структурного программирования. С самого начала работа с алгоритмами поддерживается компьютером.

Важное понятие информационной модели рассматривается в контексте компьютерного моделирования и используется при анализе различных объектов и процессов.

Понятия управления и обратной связи вводятся в контексте работы с компьютером, но переносятся и в более широкий контекст социальных, технологических и биологических систем.

В последних разделах курса изучаются телекоммуникационные технологии и технологи коллективной проектной деятельности с применением ИКТ.

Курс нацелен на формирование умений фиксировать информацию об окружающем мире; искать, анализировать, критически оценивать, отбирать информацию; организовывать информацию; передавать информацию; проектировать объекты и процессы, планировать свои действия; создавать, реализовывать и корректировать планы.

Программой предполагается проведение непродолжительных практических работ (20-25 мин), направленных на отработку отдельных технологических приемов, и практикумов – интегрированных практических работ, ориентированных на получение целостного содержательного результата, осмысленного и интересного для учащихся.

#### **Цели изучения Информатики и ИКТ**

Изучение информатики и информационных технологий в основной школе направлено на достижение следующих целей:

 освоение знаний, составляющих основу научных представлений об информации, информационных процессах, системах, технологиях и моделях;

 овладение умениями работать с различными видами информации с помощью компьютера и других средств информационных и коммуникационных технологий (ИКТ), организовывать собственную информационную деятельность и планировать ее результаты;

 развитие познавательных интересов, интеллектуальных и творческих способностей средствами ИКТ;

 воспитание ответственного отношения к информации с учетом правовых и этических аспектов ее распространения; избирательного отношения к полученной информации;

 выработка навыков применения средств ИКТ в повседневной жизни, при выполнении индивидуальных и коллективных проектов, в учебной деятельности, дальнейшем освоении профессий, востребованных на рынке труда.

## **Содержание учебного курса**

<span id="page-5-0"></span>**Введение – 1 час.**

Введение. Структура информатики.

#### **Информация - 11 часов**

Информация. Представление информации.

Практическая работа №1. Работа в среде операционной системы Microsoft Windows.

Измерение информации. Объемный подход.

Измерение информации. Содержательный подход.

Практическая работа №2. Текстовый редактор Word: ввод, редактирование, форматирование.

#### **Информационные процессы в системах. – 10 часов.**

Что такое система. Информационные процессы в естественных и искусственных системах.

Практическая работа №3 «Текстовый процессор Microsoft Word: шрифты, размер символов, начертания».

Хранение информации.

Передача информации.

Практическая работа №4 «Векторная графика: инструментальные средства для рисования в Microsoft Word».

Обработка информации и алгоритмы.

Автоматическая обработка информации.

Практическая работа №5 «Подготовка презентаций: знакомство с пакетом Microsoft PowerPoint»

Поиск данных.

Защита информации.

Контрольная работа №1 «Информация и информационные системы».

#### **Информационные модели – 6 часов.**

Компьютерное информационное моделирование.

Структуры данных: деревья, сети, графы, таблицы.

Практическая работа №6 « Построение информационных моделей в виде графовых схем» Практическая работа №7 «Построение табличных информационных моделей систем».

Алгоритм – модель деятельности.

Практическая работа №5 «Подготовка презентаций: знакомство с пакетом Microsoft PowerPoint».

Практическая работа №8 «Управление алгоритмическим исполнителем».

**Программно-технические системы реализации информационных процессов – 11 часов**

Компьютер – универсальная техническая система обработки информации.

Программное обеспечение компьютера.

Практическая работа №9 «Выбор конфигурации компьютера».

Практическая работа №10 «Настройка BIOS».

Дискретные модели данных в компьютере.

Представление чисел.

Решение задач по теме «Представление чисел».

Дискретные модели данных в компьютере.

Представление текста, графики и звука.

Решение задач по теме «Представление текстов. Сжатие текстов».

Многопроцессорные системы и сети.

Практическая работа №12 «Подготовка презентации на тему «Компьютерные сети».

Контрольная работа «Информационные модели. Программно-технические системы реализации информационных процессов».

# **Требование к уровню подготовки учащихся.**

#### <span id="page-6-0"></span>**знать/понимать:**

- основные технологии создания, редактирования, оформления, сохранения, передачи информационных объектов различного типа с помощью современных программных средств информационных и коммуникационных технологий;
- единицы измерения информации, различать методы измерения количества информации: содержательный и алфавитный;
- назначение и виды информационных моделей, описывающих реальные объекты и процессы;
- назначение и функции операционных систем;

#### *уметь:*

- оперировать различными видами информационных объектов, в том числе с помощью компьютера, соотносить полученные результаты с реальными объектами;
- распознавать и описывать информационные процессы в социальных, биологических и технических системах;
- использовать готовые информационные модели, оценивать их соответствие реальному объекту и целям моделирования;
- оценивать достоверность информации, сопоставляя различные источники;
- иллюстрировать учебные работы с использованием средств информационных технологий;
- создавать информационные объекты сложной структуры, в том числе гипертекстовые;
- представлять числовую информацию различными способами (таблица, массив, график, диаграмма и пр.);
- просматривать, создавать, редактировать, сохранять записи в базах данных, получать необходимую информацию по запросу пользователя;
- соблюдать правила техники безопасности и гигиенические рекомендации при использовании средств ИКТ;

### **использовать приобретенные знания и умения в практической деятельности и повседневной жизни для:**

- эффективного применения информационных образовательных ресурсов в учебной деятельности, в том числе самообразовании;
- ориентации в информационном пространстве, работы с распространенными автоматизированными информационными системами;
- автоматизации коммуникационной деятельности;
- соблюдения этических и правовых норм при работе с информацией;
- эффективной организации индивидуального информационного пространства.

## **Критерии и нормы оценки знаний обучающихся**

#### <span id="page-7-0"></span>**Формы организации учебного процесса**

Единицей учебного процесса является урок. В первой части урока проводиться объяснение нового материала, во второй части урока планируется компьютерный практикум в форме практических работ или компьютерных практических заданий рассчитанные, с учетом требований СанПИН, на 10-25 мин. и направлены на отработку отдельных технологических приемов и практикумов – интегрированных практических работ, ориентированных на получение целостного содержательного результата, осмысленного и интересного для учащихся.

Всего на выполнение различных практических работ отведено более половины учебных часов. Часть практической работы (прежде всего подготовительный этап, не требующий использования средств информационных и коммуникационных технологий) может быть включена в домашнюю работу учащихся, в проектную деятельность. Работа может быть разбита на части и осуществляться в течение нескольких недель.

#### **Формы текущего контроля знаний, умений, навыков; промежуточной и итоговой аттестации учащихся**

Все формы контроля по продолжительности рассчитаны на 20-30 минут.

*Текущий* контроль осуществляется с помощью компьютерного практикума в форме практических работ и практических заданий.

*Тематический контроль* осуществляется по завершении крупного блока (темы) в форме контрольной работы, тестирования, выполнения зачетной практической работы.

*Итоговый* контроль осуществляется по завершении учебного материала в форме контрольной работы.

Программой предусмотрено проведение: количество практических работ – 15, количество контрольных работ - 3.

#### **Критерии оценки знаний**

#### **Ошибки и недочеты:**

**Грубыми:** считаются следующие ошибки:

 незнание определения основных понятий, законов, правил, основных положений теории, незнание формул, общепринятых символов обозначений и единиц их измерения;

- ◆ незнание наименований единиц измерения:<br>◆ неумение вылелить в ответе главное:
- неумение выделить в ответе главное;
- ◆ неумение применить в ответе знания для решения задач;<br>◆ неумение лелать выволы и обобщения:
- ◆ неумение делать выводы и обобщения;<br>◆ неумение читать и строить графики и п
- ◆ неумение читать и строить графики и принципиальные схемы;<br>◆ неумение загрузить нужную программу или рабочую срелу:
- неумение загрузить нужную программу или рабочую среду;

неумение пользоваться учебником и справочниками по информатике и

технике;

нарушение техники безопасности при работе за компьютером;

 небрежное отношение к компьютеру и программному обеспечению компьютера.

#### **К негрубым:** ошибкам относятся:

 неточность формулировок, определений, понятий, законов, теорий, вызванная неполнотой охвата основных признаков определяемого понятия или заменой одного-двух из этих признаков второстепенными;

 ошибки, вызванные несоблюдением, условий работы программы (неправильно выставлено начальное положение исполнителя, не точно определена точка отсчета);

 ошибки в условных обозначениях на принципиальных схемах, неточность графика (например, измерение угла поворота) и т. д.;

 нерациональный метод решения задачи или недостаточно продуманный план устного ответа (нарушение логики, подмена отдельных основных вопросов второстепенными);

- ◆ нерациональные методы работы со справочной литературой;<br>◆ неумение решать залачи в общем, виле (для учащихся 9-11 кг
- неумение решать задачи в общем, виде (для учащихся 9-11 классов).

#### **Недочетами являются**:

- ◆ нерациональные приёмы вычислений и преобразований;<br>◆ ошибки в вычислениях (арифметические);
- ◆ ошибки в вычислениях (арифметические);<br>◆ небрежное выполнение записей чертежей
- небрежное выполнение записей, чертежей, схем, графиков;
- орфографические и пунктуационные ошибки.

#### **Оценка устного ответа**

Исходя из поставленной цели и возрастных возможностей учащихся, необходимо учитывать:

- ◆ Правильность и осознанность изложения содержания,<br>◆ полноту раскрытия понятий точность употребления н
- полноту раскрытия понятий, точность употребления научных терминов;
- ◆ Степень сформированности интеллектуальных и обще учебных умений;<br>◆ самостоятельность ответа:
- $\checkmark$  самостоятельность ответа;<br> $\checkmark$  Речевую грамотность и пог
- Речевую грамотность и логическую последовательность ответа.

#### **Оценка "5":**

Полно раскрыто содержание материала в объеме программы и учебника; Четко и правильно даны определения и раскрыто содержание понятий; верно, использованы научные термины; Для доказательства использованы различные умения, выводы из наблюдений и опытов; Ответ самостоятельный, использованы ранее приобретенные знания.

#### **Оценка "4":**

Раскрыто основное содержание материала; В основном правильно даны определения понятий и использованы научные термины; Ответ самостоятельный; Определения понятий неполные, допущены незначительные нарушения последовательности изложения, небольшие неточности при использовании научных терминов или в выводах и обобщениях из наблюдений и опытов.

#### **Оценка "3":**

Усвоено основное содержание учебного материала, но изложено фрагментарно, не всегда последовательно; Определения понятий недостаточно четкие; Не использованы в качестве доказательства выводы и обобщения из наблюдений и опытов или допущены ошибки при их изложении;

Допущены ошибки и неточности в использовании научной терминологии, определении понятий.

#### **Оценка "2":**

Основное содержание учебного материала не раскрыто; Не даны ответы на вспомогательные вопросы учителя; Допущены грубые ошибки в определении понятий, при использовании терминологии.

#### **Оценка самостоятельных письменных и контрольных работ.**

#### **Оценка "5"**

Ставится за работу, выполненную без ошибок и недочетов или имеющую не более одного недочета

#### **Оценка "4"**

Ставится за работу, выполненную полностью, но при наличии в ней:

- не более одной негрубой ошибки и одного недочета,
- или не более двух недочетов.

#### **Оценка "3"**

Ставится в том случае, если ученик правильно выполнил не менее половины работы или допустил:

- не более двух грубых ошибок,
- или не более одной грубой ошибки и одного недочета.

или не более одной грубой и одной негрубой ошибки и одного недочета,

или не более двух-трех негрубых ошибок,

 или одной негрубой ошибки и трёх недочетов, или при отсутствии ошибок, но при наличии четырех-пяти недочетов.

#### **Оценка "2"**

Ставится, когда число ошибок и недочетов превышает норму, при которой может быть поставлена оценка "3", или если правильно выполнено менее половины работы.

Учитель имеет право поставить оценку выше той, которая предусмотрена "Нормами", если учеником оригинально выполнена работа.

#### **Оценка тестов.**

В качестве нижней границы успешности выполнения основного теста, соответствующего **оценке "3"** можно принять уровень - 60% -74% правильных ответов из общего количества вопросов.

**Оценка "4"** может быть поставлена за - 75% - 90%правильных ответов.

**Оценка "5**" учащийся должен успешно выполнить тест, более 90%правильных ответов

#### **Оценка лабораторных и практических работ.**

**Оценка "5**" Ставится в том случае, если учащийся:

а) выполнил работу в полном объёме с соблюдением необходимой последовательности ее проведения;

б) самостоятельно и рационально выбрал и загрузил необходимое программное обеспечение, все задания выполнил в условиях и режимах, обеспечивающих получение результатов и выводов с наибольшей точностью;

в) в представленном отчете правильно и аккуратно выполнил все записи, таблицы, рисунки, чертежи, графики, вычисления и сделал выводы;

**Оценка "4"** Ставится в том случае, если выполнены требования к оценке "5", но:

а) задания выполнял в условиях, не обеспечивающих достаточной точности измерений,

б) или допущено 2-3 недочета, или не более одной негрубой ошибки и одного недочета.

**Оценка "3"** Ставится в том случае, если работа выполнена не полностью, но объём выполненной части таков, что позволяет получить правильные результаты и выводы, или если в ходе выполнения работы были допущены следующие ошибки:

а) выполнение работы проводилось в нерациональных условиях, что привело к получению результатов с большой погрешностью,

б) или в отчете были допущены в общей сложности не более двух ошибок (в записях единиц, измерениях, в вычислениях, графиках, таблицах, схемах, анализе погрешностей и т. д.), не принципиального для данной работы характера, но повлиявших на результат выполнения,

в) или работа выполнена не полностью, однако объём выполненной части таков, что позволяет получить правильные результаты и выводы по основным, принципиально важным задачам работы.

**Оценка "2"** Ставится в том случае, если:

а) работа выполнена не полностью и объём выполненной части работы не позволяет сделать правильных выводов,

б) или, вычисления, наблюдения (моделирование) производились неправильно,

в) или в ходе работы и в отчете обнаружились в совокупности все недостатки, отмеченные в требованиях к оценке "3".

В тех случаях, когда учащийся показал оригинальный и наиболее рациональный подход к выполнению работы и в процессе работы, но не избежал тех или иных недостатков, оценка за выполнение работы по усмотрению учителя может быть повышена по сравнению с указанными выше нормами.

# **Календарно-тематическое планирование**

<span id="page-11-0"></span>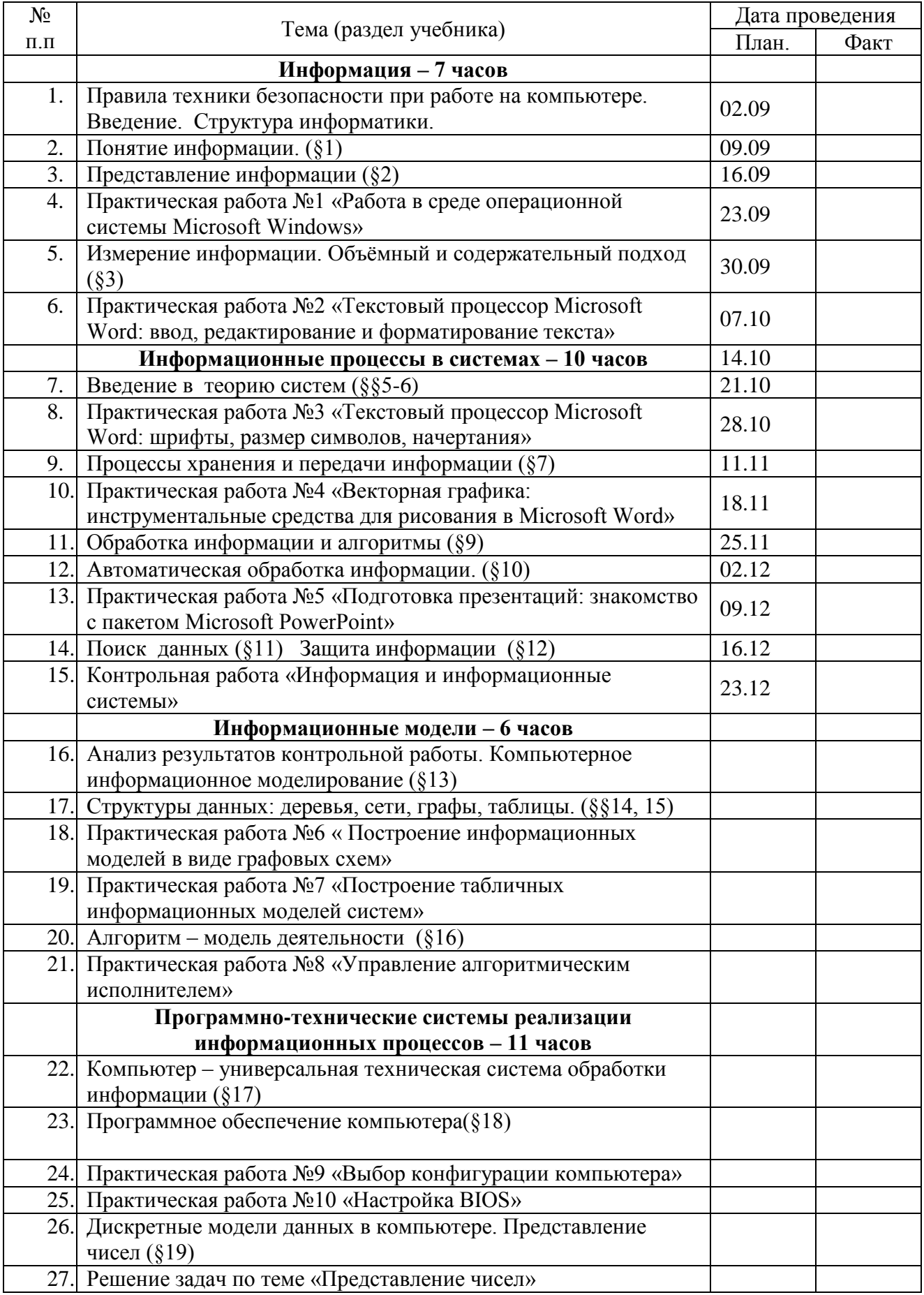

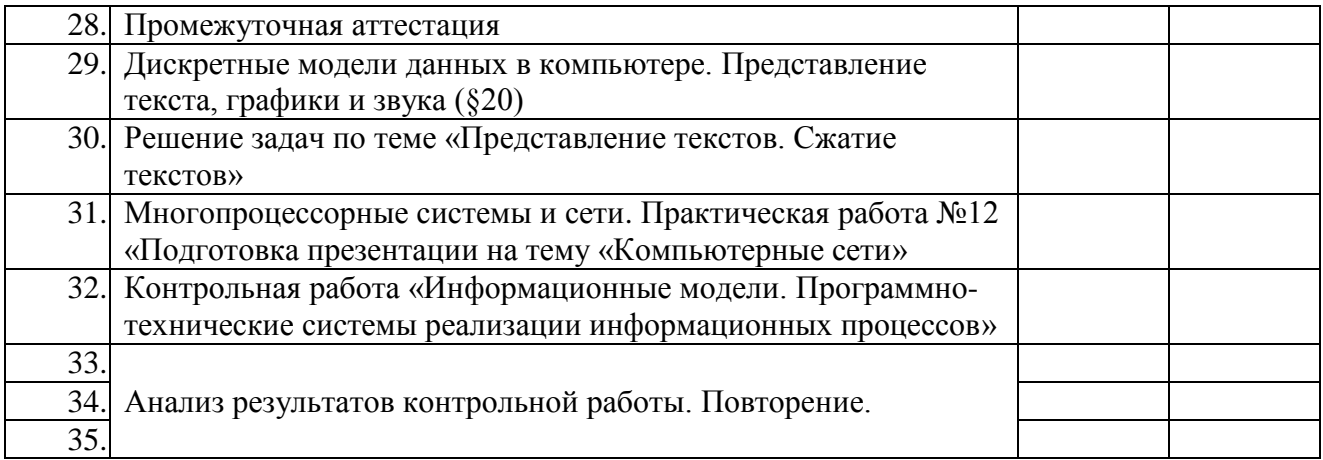

# <span id="page-12-0"></span>**Тематические и итоговые контрольные работы**

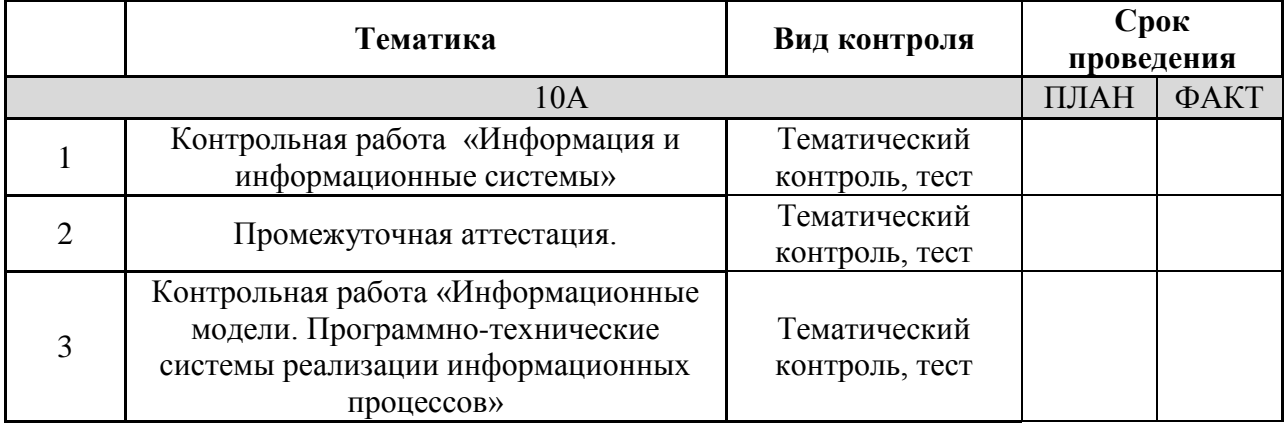

### <span id="page-13-0"></span>**ПЕРЕЧЕНЬ УЧЕБНО-МЕТОДИЧЕСКОГО И ПРОГРАММНОГО ОБЕСПЕЧЕНИЯ**

1. Учебник по информатике и ИКТ 10 класс / Угринович Н.Д.– М.: Бином, 2010

2. Практикум. Информатика и ИКТ./ под. ред. Н.Д. Угринович, Л.Л. Босова, Н.И. Михайлова. – М.: БИНОМ, 2011.

## <span id="page-13-1"></span>**Перечень средств ИКТ для реализации программы**

#### **Аппаратные средства**

 **Компьютер** – универсальное устройство обработки информации; основная конфигурация современного компьютера обеспечивает учащемуся мультимедиавозможности: видео-изображение, качественный стереозвук в наушниках, речевой ввод с микрофона и др.

 **Проектор,** подсоединяемый к компьютеру, видеомагнитофону, микроскопу и т. п.; технологический элемент новой грамотности – радикально повышает: уровень наглядности в работе учителя, возможность для учащихся представлять результаты своей работы всему классу, эффективность организационных и административных выступлений.

 **Принтер** – позволяет фиксировать на бумаге информацию, найденную и созданную учащимися или учителем. Для многих школьных применений необходим или желателен цветной принтер. В некоторых ситуациях очень желательно использование бумаги и изображения большого формата.

 **Телекоммуникационный блок, устройства, обеспечивающие подключение к сети** – дает доступ к российским и мировым информационным ресурсам, позволяет вести переписку с другими школами.

 **Устройства вывода звуковой информации** – наушники для индивидуальной работы со звуковой информацией, громкоговорители с оконечным усилителем для озвучивания всего класса.

 **Устройства для ручного ввода текстовой информации и манипулирования экранными объектами –** клавиатура и мышь (и разнообразные устройства аналогичного назначения). Особую роль специальные модификации этих устройств играют для учащихся с проблемами двигательного характера, например, с ДЦП.

 **Устройства создания графической информации** (графический планшет) – используются для создания и редактирования графических объектов, ввода рукописного текста и преобразования его в текстовый формат.

 **Устройства для создания музыкальной информации** (музыкальные клавиатуры, вместе с соответствующим программным обеспечением) – позволяют учащимся создавать музыкальные мелодии, аранжировать их любым составом инструментов, слышать их исполнение, редактировать их.

 **Устройства для записи (ввода) визуальной и звуковой информации:**  сканер; фотоаппарат; видеокамера; цифровой микроскоп; аудио и видео магнитофон – дают возможность непосредственно включать в учебный процесс информационные образы окружающего мира. В комплект с наушниками часто входит индивидуальный микрофон для ввода речи учащегося.

#### **Программные средства**

Преподавания курса ведется на основе операционных систем Linux и Windows. Необходимое программное обеспечение:

- Операционная система Альт Линукс Школьный.
- Операционная система Windows.
- Интегрированное офисное приложение, включающее текстовый редактор, графические редакторы, программу разработки презентаций и электронные таблицы, простая система управления базами данных.
- Растровый и векторные редакторы.
- Системы программирования.
- Файловый менеджер (в составе операционной системы или др.).
- Антивирусная программа.
- Программа-архиватор.
- Звуковой редактор..
- Простая геоинформационная система.
- Система автоматизированного проектирования.
- Виртуальные компьютерные лаборатории.
- Программа-переводчик.
- Система оптического распознавания текста.
- Мультимедиа проигрыватель (входит в состав операционных систем или др.).
- Почтовый клиент (входит в состав операционных систем или др.).
- Браузер (входит в состав операционных систем или др.).
- Простой редактор Web-страниц.
- My Test.

#### **Учебно-методические пособия для учителя**

- 1. Семакин И.Г., Хеннер Е.К. Информатика и ИКТ. Базовый уровень. 10-11 класс. М.: БИНОМ. Лаборатория знаний, 2007.
- 2. Семакин И.Г., Хеннер Е.К., Шеина Т.Ю. Практикум по информатике и ИКТ для 10- 11 классов. Базовый уровень. Информатика. 11 класс. – М.: БИНОМ. Лаборатория знаний, 2007.
- 3. Информатика. Задачник-практикум в 2 т. Под ред. И.Г.Семакина, Е.К.Хеннера. М.: Лаборатория базовых знаний, 2004.
- 4. Чернов А.А., Чернов А.Ф. Информатика 9-11: контрольные и самостоятельные работы по программированию. – Волгоград, «Учитель», 2009 [194]
- 5. Чернов А.А., Чернов А.Ф. Информатика: тесты к олимпиадам и итоговому тестированию. – Волгоград, «Учитель», 2006 [175]
- 6. Чернов А.А. Информатика 9-11: конспекты уроков. Волгоград, «Учитель», 2008 [195]
- 7. Е.В.Полякова Информатика. 9-11 классы: тесты (базовый уровень) Волгоград: «Учитель», 2008 [174]
- 8. Кузнецов А.А., Пугач В. Тестовые задания. Методическое пособие. М.: «Бином. Лаборатория знаний», 2003 [160]
- 9. Самылкина В. Построение тестовых заданий по информатике. Методическое пособие. – М.: «Бином. Лаборатория знаний», 2003 [161]
- 10. Чернов А.В. Информатика. Тесты к олимпиадам и итоговому тестированию. Волгоград: «Учитель», 2006 [175]
- 11. Макарова Н.В. Информатика. 7-9 класс. Базовый курс. Практикум задачник по моделированию. – Спб. «Питер», 2004 [158]
- 12. Мендель А.В. Информатика 9-11. Подготовка учащихся к олимпиадам. Волгоград: «Учитель», 2009 [181]
- 13. Зорин М.В. Тестирование по информатике в формате ЕГЭ. Волгоград: «Учитель», 2009 [188]
- 14. Епанешников А. М., Епанешников В. А. Программирование в среде Turbo Pascal 7.0. – М: 2001. – 367 с.
- 15. Росс Г. В., Дулькин В. Н., Сысоева Л. А. Основы информатики и программирования. Пособие для учащихся 10-11 классов общеобразовательных школ, лицеев, гимназий. – Москва: 2000. – 160 с.
	- 1. [http://www.metodist.ru](http://www.metodist.ru/) Лаборатория информатики МИОО
	- 2. [http://www.it-n.ru](http://www.it-n.ru/) Сеть творческих учителей информатики
	- 3. [http://www.metod-kopilka.ru](http://www.metod-kopilka.ru/) Методическая копилка учителя информатики

4. [http://fcior.edu.ru](http://fcior.edu.ru/) [http://eor.edu.ru](http://eor.edu.ru/) Федеральный центр информационных образовательных ресурсов (ОМC)

5. [http://pedsovet.su](http://pedsovet.su/) Педагогическое сообщество

6. [http://school-collection.edu.ru](http://school-collection.edu.ru/) Единая коллекция цифровых образовательных ресурсов

## **Литература для обучающихся**

### <span id="page-16-0"></span>**Учебно-методический комплект:**

- 3. Угринович Н.Д. Информатика и ИКТ 9. Учебник для 9 класса. М.: БИНОМ Лаборатория знаний, 2009.
- 4. Угринович Н.Д. Босова Л.Л., Михайлова Н.И. Информатика и ИКТ. Практикум. 2 е издание – М.: БИНОМ Лаборатория знаний, 2011
- 5. Угринович Н.Д. Информатика и ИКТ 8 -11 классы. Методическое пособие Москва. БИНОМ Лаборатория знаний, 2010.

## **Дополнительная литература:**

- 1. Л. А. Анеликова.Тесты. Информатика и ИКТ. 8 11 классы. 3 е издание, стереотипное – Москва. Дрофа. 2010.
- 2. Босова Л.Л. и др. Обработка текстовой информации: Дидактические материалы.- М.: БИНОМ Лаборатория знаний, 2007.
- 3. Богомолова О.Б. Практические работы по MS Excel на уроках информатики. М.: БИНОМ Лаборатория знаний, 2007.
- 4. Информатика. Задачник-практикум в 2 т./Под ред. Г. Семакина, Е.К. Хеннера. М.: БИНОМ Лаборатория знаний, 2007
- 5. Сафронов И.К. Задачник-практикум по информатике. СПб: БХВ-Петербург, 2002.
- 6. Епанешников А. М., Епанешников В. А. Программирование в среде Turbo Pascal 7.0. – М: 2001. – 367 с.
- 7. Руководство пользователя Компас -3Dv8: ОАО «Аскон»
- 8. Росс Г. В., Дулькин В. Н., Сысоева Л. А. Основы информатики и программирования. Пособие для учащихся 10-11 классов общеобразовательных школ, лицеев, гимназий. – Москва: 2000. – 160 с.

#### **Перечень web-сайтов для дополнительного образования**

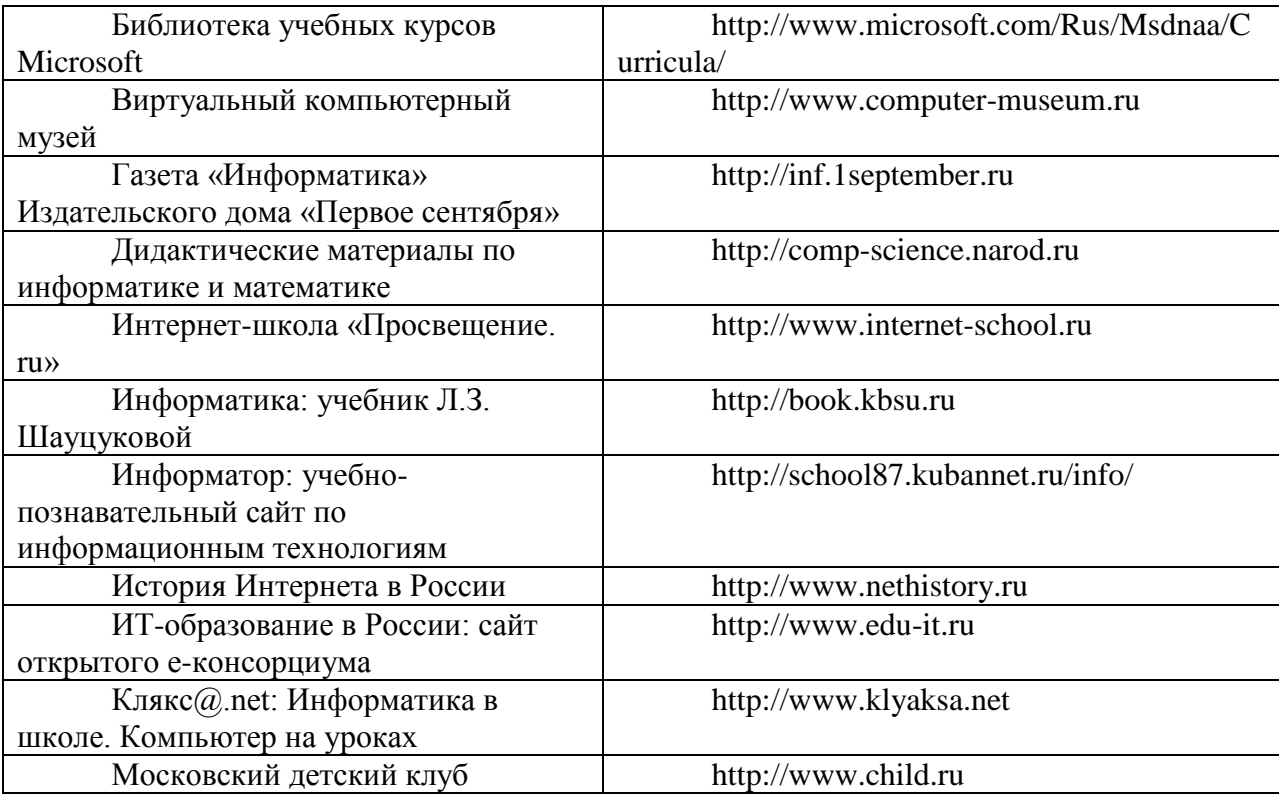

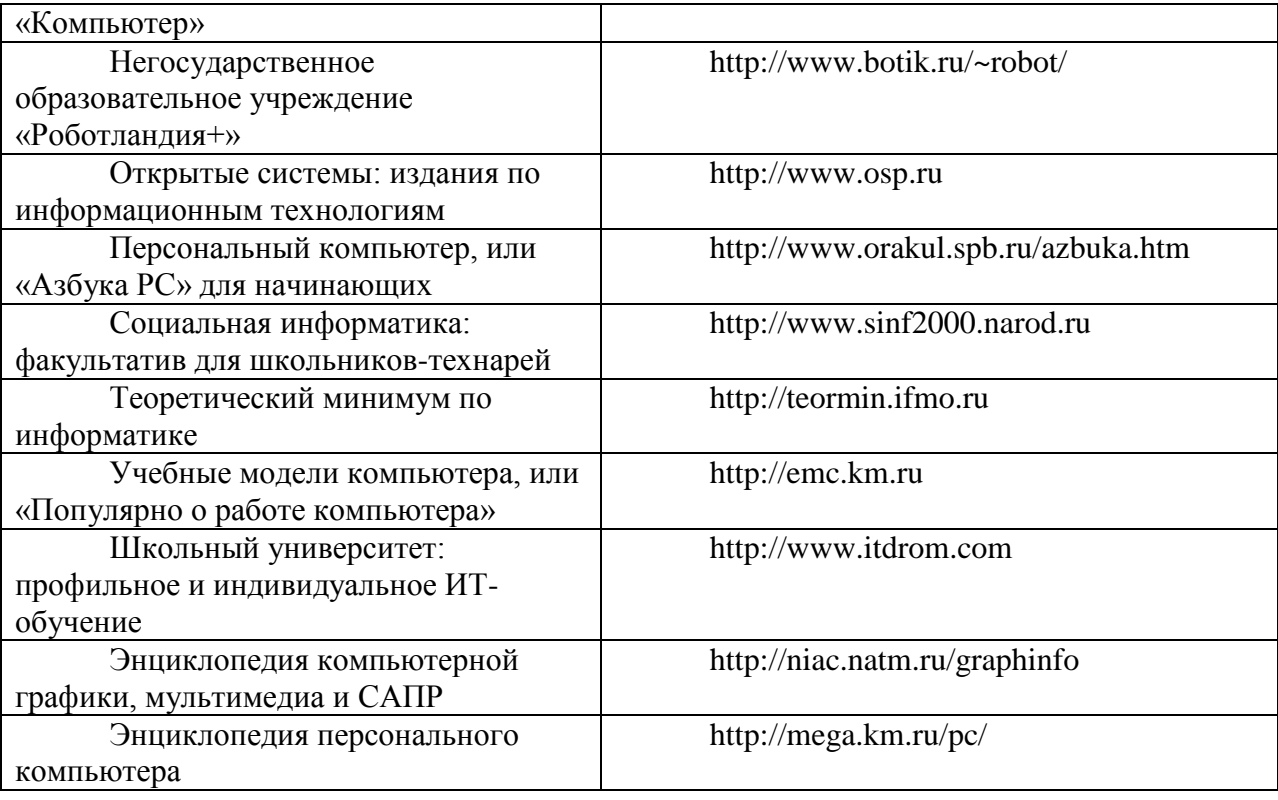